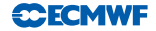

# Object-Oriented Prediction System

Yannick Trémolet

ECMWF

November 2013

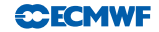

#### Why OOPS?

- The IFS is a very good global weather forecasting system. However, continuous improvements are necessary to stay at the forefront.
- There is uncertainty in scientific methods that will be used in the future, for example in the data assimilation and dynamical core areas.
- Scalability has become a major concern in view of new computer architectures: addressing it will require significant algorithmic changes.
	- $\blacktriangleright$  The code can be optimized routine by routine to increase scalability only up to a certain point.
	- $\triangleright$  Significant leaps in the level of available parallelism can only be achieved through scientific progress in the formulation of the algorithms.
- A very flexible code is needed to test such developments and ideas.
- The code must also be reliable, efficient and readable.

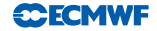

#### Flexible

- $\bullet$  It should be easy to modify the system (new science, new functionality, better scalability...)
- Different concepts should be treated in different parts of the code.
- A requirement is that a change to one aspect should not imply changes all over the place.
	- $\triangleright$  No code duplication: same modification in many places but also difficult to find and leads to bugs.
	- $\triangleright$  No global variables: a modification might have unforeseen consequences anywhere.
	- In Think of it in terms of *locality* in the source code (as opposed to discontinous code that jumps all over the place).

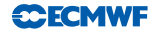

- The code must run without crashing.
- Additional aspects of reliablity are application dependent.

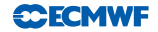

- The code must run without crashing.
- Additional aspects of reliablity are application dependent.
- For a system like the IFS, the code must do what the user thinks it does:
	- $\triangleright$  Many experiments are wasted because it is not always the case.
	- $\triangleright$  The code must run with the user supplied value (namelist, xml) or abort.

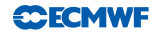

- The code must run without crashing.
- Additional aspects of reliablity are application dependent.
- For a system like the IFS, the code must do what the user thinks it does:
	- $\blacktriangleright$  Many experiments are wasted because it is not always the case.
	- $\triangleright$  The code must run with the user supplied value (namelist, xml) or abort.

No, a print in a many-Mb-long logfile is not enough!

No, you are not the only one using that variable!

A controlled abort with a clear error message is not a crash: it saves computer and user time (our time).

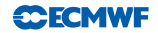

- The code must run without crashing.
- Additional aspects of reliablity are application dependent.
- For a system like the IFS, the code must do what the user thinks it does:
	- $\blacktriangleright$  Many experiments are wasted because it is not always the case.
	- $\triangleright$  The code must run with the user supplied value (namelist, xml) or abort.

No, a print in a many-Mb-long logfile is not enough!

No, you are not the only one using that variable!

- A controlled abort with a clear error message is not a crash: it saves computer and user time (our time).
- Lots of testing:
	- Internal consistency and correctness of results (not scientific evaluation),
	- $\triangleright$  Mecanism to run all the tests easily,
	- $\triangleright$  Tests run automatically on push to source repository (ECMWF).

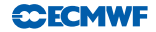

#### Efficient vs. Readable

- The IFS is one of the most computationaly efficient and scalable weather forecasting systems.
- The maintenance cost has become very high and new releases take longer and longer to create and debug.
- It is more and more difficult for newcomers to learn the system and it takes longer to be productive.
- **•** Readable code is not less efficient.
- Readability is staff efficiency: it is as important as computational efficiency (it's just more difficult to measure).

#### Object-Oriented

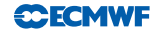

- Flexible, reliable, readable, efficient.
- This is not specific to the IFS: all developers want codes that are modular, reliable, flexible and efficient.
- Since the IFS was designed, in the late 1980's, the software industry has progressed tremendously to make this possible.
- The techniques that have emerged to answer these needs are called **generic** and **object-oriented** programming.
- We have started to re-design our system using this technology in the Object-Oriented Prediction System (OOPS).

#### Object-Oriented and Weather Forecasting

- The weather forecasting problem can be broken into manageable pieces:
	- $\triangleright$  Data assimilation (or ensemble prediction) can be described without knowing the specifics of a model or observations.
	- $\triangleright$  Minimisation algorithms can be written without knowing the details of the matrices and vectors involved.
	- $\triangleright$  Development of a dynamical core on a new model grid should not require knowledge of the data assimilation algorithm.
- All aspects exist but scientists focus on one aspect at a time: the code should reflect this.
- Object-oriented programming does not solve scientific problems in itself: it provides a more powerful way to tell the computer what to do.
- OOPS currently stops at the level of the calls to the forecast model and observation operators but the same principle could be applied at any level.

## What is OOPS?

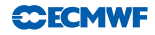

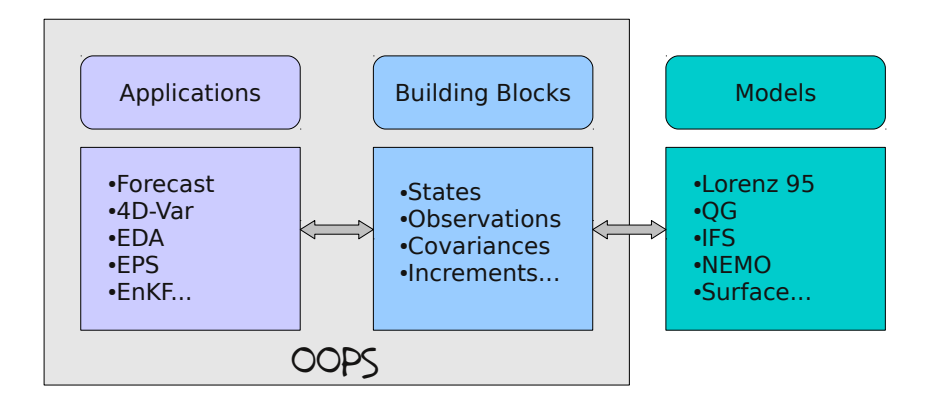

- The high levels Applications use abstract building blocks.
- The Models implement the building blocks.
- OOPS is independent of the Model being driven.

## OOPS Implementation

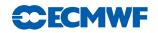

- We have defined a small set of abstract classes that encompasses most entities required for data assimilation.
	- $\triangleright$  Biases (model and observations) will also be needed.
- For practical implementation, a few more classes will be useful.
- Utility classes:
	- ▶ Config, DateTime, Duration, Logger...
- Auxiliary classes:
	- $\triangleright$  Geometry, ModelConfiguration, TLM (Trajectory), Locations, ModelAtLocations (GOM)

## OOPS Classes

- OOPS requires a consistent set of classes that work together with predefined interfaces:
- $\blacktriangleright$  In model space:
	- 1. Geometry
	- 2. State
	- 3. Increment
	- 4. ModelConfiguration
	- 5. LinearModel (Trajectory)
- $\blacktriangleright$  In observation space:
	- 6. ObsOperator
	- 7. ObsAuxControl;
	- 8. ObsAuxIncrement;
	- 9. ObsVector
	- 10. ObsOperatorTrajectory;
	- Approximately 100 methods to be implemented (in Fortran or not).
	- Observation and model errors (biases) will be added.
- $\blacktriangleright$  To make the link:
	- 11. Locations
	- 12. ModelAtLocations
- $\triangleright$  Covariance matrices (if generic ones are not used):
	- 13. Model space (B and Q)
	- 14. Observation space (R)
	- 15. Localization (4D-Ens-Var)

**CCFCMWF** 

#### Model Trait Definition

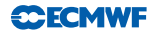

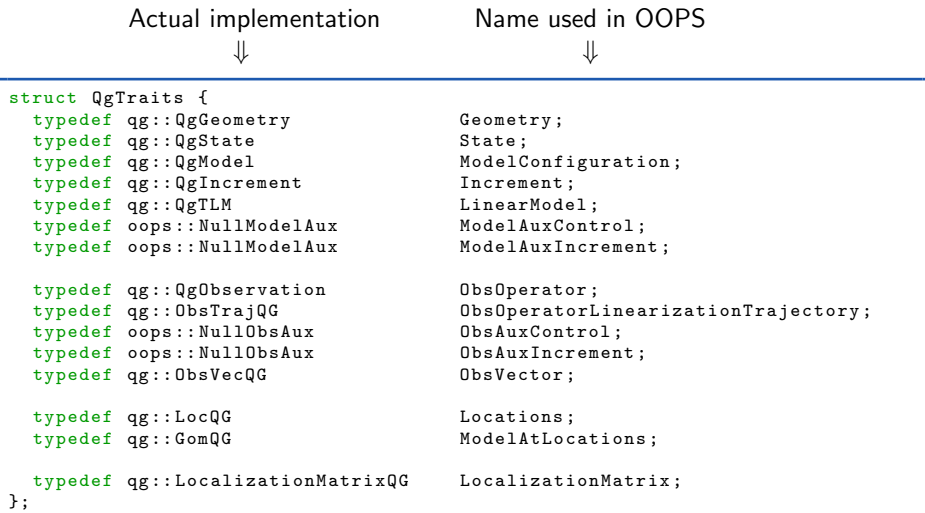

The trait is used as a template argument <MODEL>: compile time polymorphism.

#### Model Trait Definition

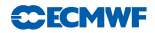

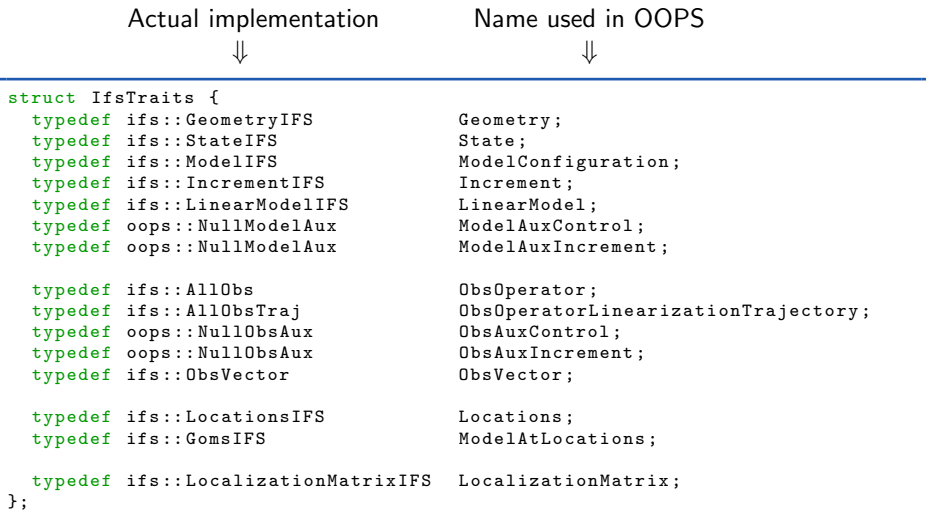

The trait is used as a template argument <MODEL>: compile time polymorphism.

#### Run time vs. Compile time polymorphism

The model is chosen at compile time via template instantiation.

```
# include " mains / RunQg .h"
# include " model / QgTraits .h"
# include " oops / runs / Forecast .h"
int main (int argc, char ** argv) {
  qg :: RunQg < oops :: Forecast < qg :: QgTraits > > run ( argc , argv );
  int info = run . execute ();
  return info ;
};
```
ifs :: RunIfs < oops :: Forecast < ifs :: IfsTraits > > run ( argc , argv );

- The covariance matrices are chosen at run time because some are generic (Ensemble or hybrid  $B$ , diagonal  $R$ ).
- The classes in the trait definition might be abstract base classes (see QgObservation).

#### Encapsulating Fortran Code in C++ Classes

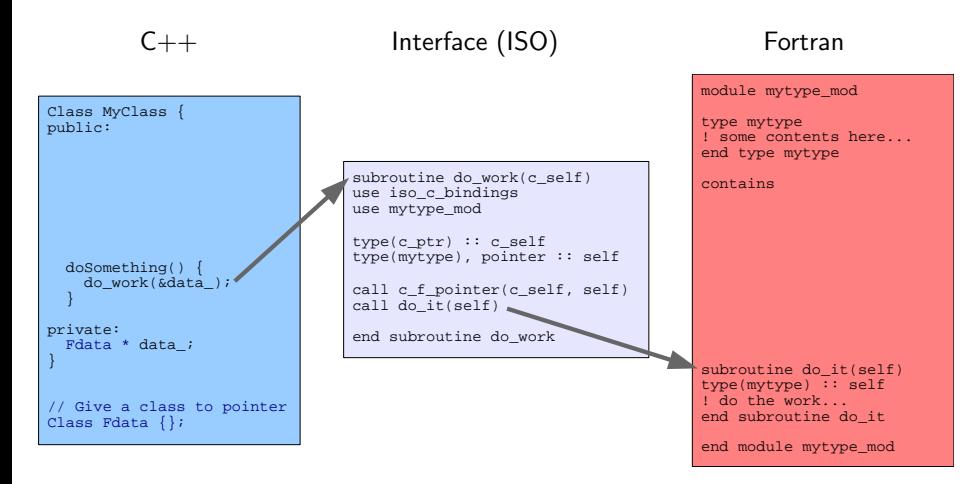

**CECMWF** 

#### Encapsulating Fortran Code in C++ Classes

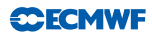

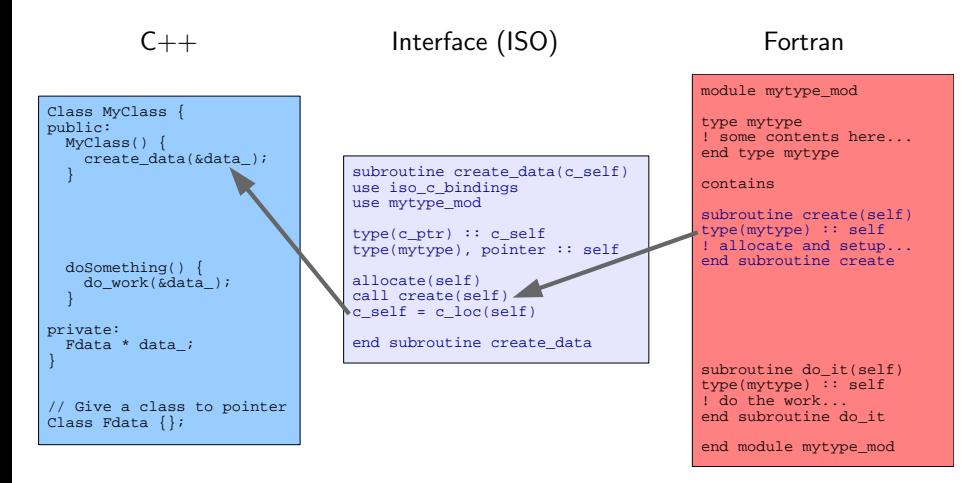

No static variable of type mytype is declared in the module!

## Encapsulating Fortran Code in C++ Classes

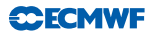

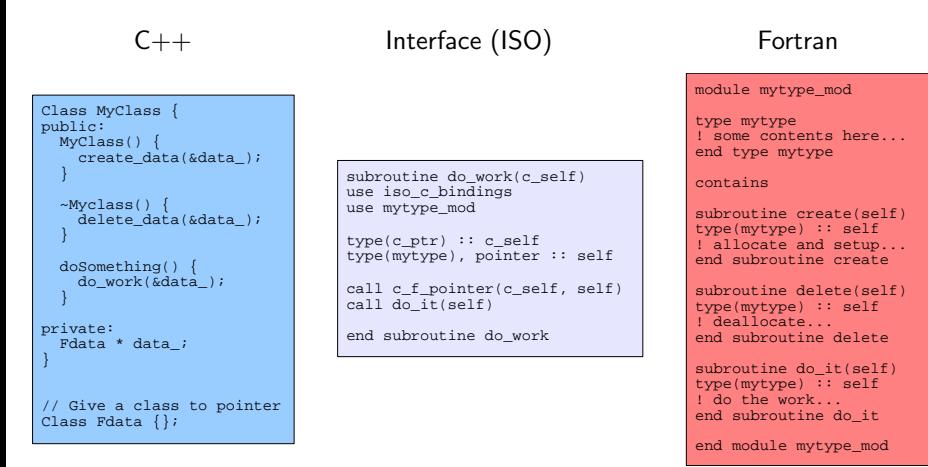

- No static variable of type mytype is declared in the module!
- $\bullet$  The Fortran module does not know about  $C++$ : it is fully usable in the rest of the Fortran code.

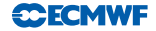

# Object-Oriented Prediction System

Yannick Trémolet

ECMWF

November 2013

## Getting OOPS

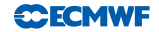

The main point of information about OOPS is the wiki page: https://software.ecmwf.int/wiki/display/OOPS/OOPS+Home

The source code is accessible from the git repository (via stash): https://software.ecmwf.int/stash/projects/OOPS

The IFS component are in the usual perforce repository.

## OOPS Design

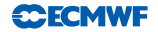

- Why OOPS?
	- $\triangleright$  What do we want to develop?
	- $\triangleright$  Why cannot we do it in the IFS?
- **OOPS General Design** 
	- $\blacktriangleright$  How can we adress the problems above?
	- $\triangleright$  What basic classes do we need (building blocks)?
	- $\blacktriangleright$  Run time vs. compile time polymorphism
- **O** Details of some classes
	- $\triangleright$  Basic classes: State, Observations
	- ▶ Building a DA system: CostFunction, Minimizer
- Not enough time to cover every class in OOPS
	- $\blacktriangleright$  Enough to understand the main structure
	- Examples of "object-thinking"

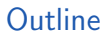

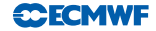

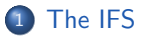

- OOPS Design: Abstract Level
- Implementing the Abstract Design: Building Blocks
- Implementing the Abstract Design: Applications
- Some General Comments

#### The IFS was designed for 4D-Var

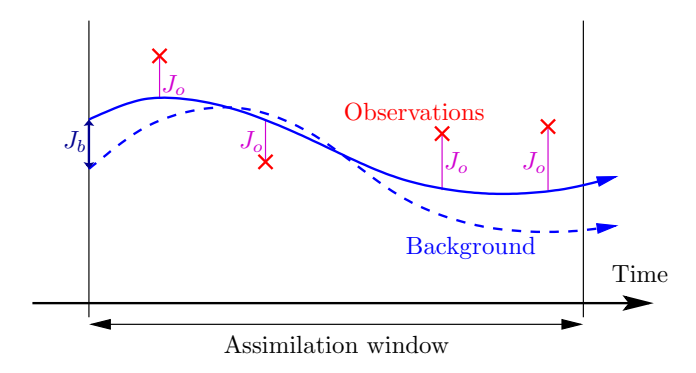

The initial state is integrated forward and compared with the observations. • The 4D-Var cost function is computed

$$
J(\mathbf{x}_0) = \frac{1}{2} \sum_{i=0}^n [\mathcal{H}(\mathbf{x}_i) - \mathbf{y}_i]^T \mathbf{R}_i^{-1} [\mathcal{H}(\mathbf{x}_i) - \mathbf{y}_i] + \frac{1}{2} (\mathbf{x}_0 - \mathbf{x}_b)^T \mathbf{B}^{-1} (\mathbf{x}_0 - \mathbf{x}_b)
$$

• and minimized using an incremental approach.

#### The IFS was designed for 4D-Var

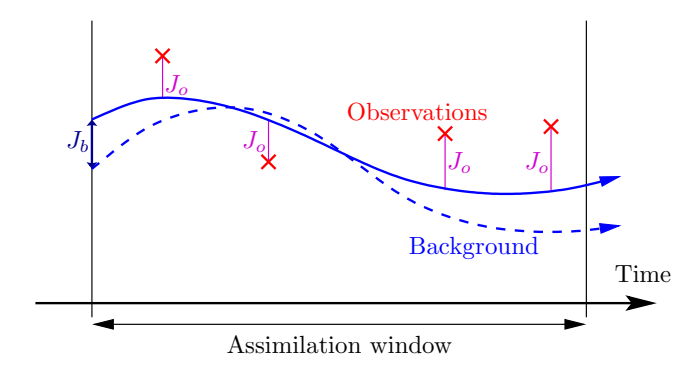

• The initial state is integrated forward and compared with the observations. • The 4D-Var cost function is computed

$$
J(\mathbf{x}_0) = \frac{1}{2} \sum_{i=0}^n [\mathcal{H}(\mathbf{x}_i) - \mathbf{y}_i]^T \mathbf{R}_i^{-1} [\mathcal{H}(\mathbf{x}_i) - \mathbf{y}_i] + \frac{1}{2} (\mathbf{x}_0 - \mathbf{x}_b)^T \mathbf{B}^{-1} (\mathbf{x}_0 - \mathbf{x}_b)
$$

• and minimized using an incremental approach.

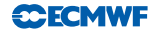

#### Weak Constraint 4D-Var

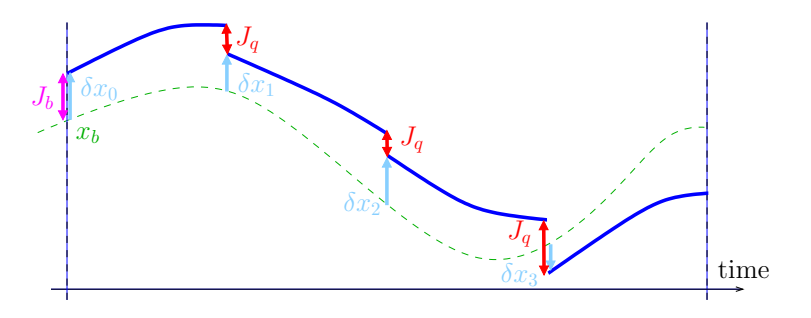

- The control variable is the state at several points in time.
- **There are additional terms in the cost function.**
- Model integrations over each sub-window are independent.

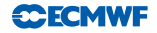

#### Weak Constraint 4D-Var

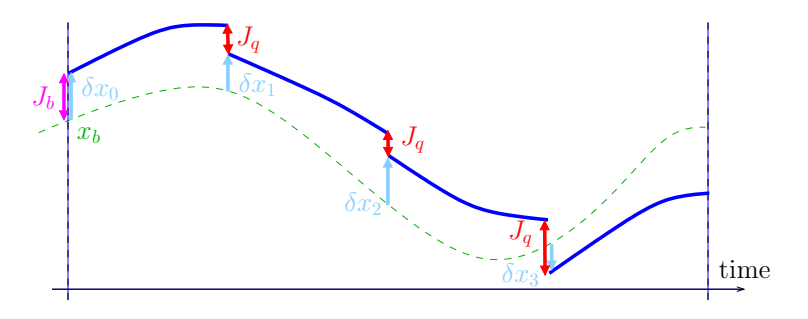

- The control variable is the state at several points in time.
- **There are additional terms in the cost function.**
- Model integrations over each sub-window are independent.
- **.** We need several states!
- The nature of the optimization problem is different: we need to explore dual space (i.e. observation space) algorithms (or mixed primal/dual).

#### More Scalability in 4D-Var

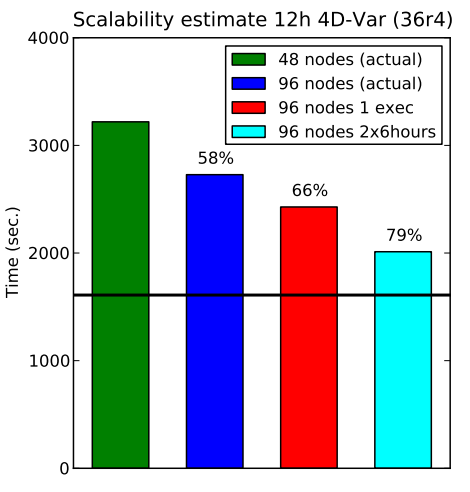

Estimates from Deborah Salmond

- o Incremental 4D-Var in the IFS is achieved by executing the IFS several times.
- Running 1 executable instead of 7 would reduce I/O and start-up costs.
- We need states and increments at different resolutions (inner and outer loops).

**CECMWF** 

#### Another concern: IFS complexity

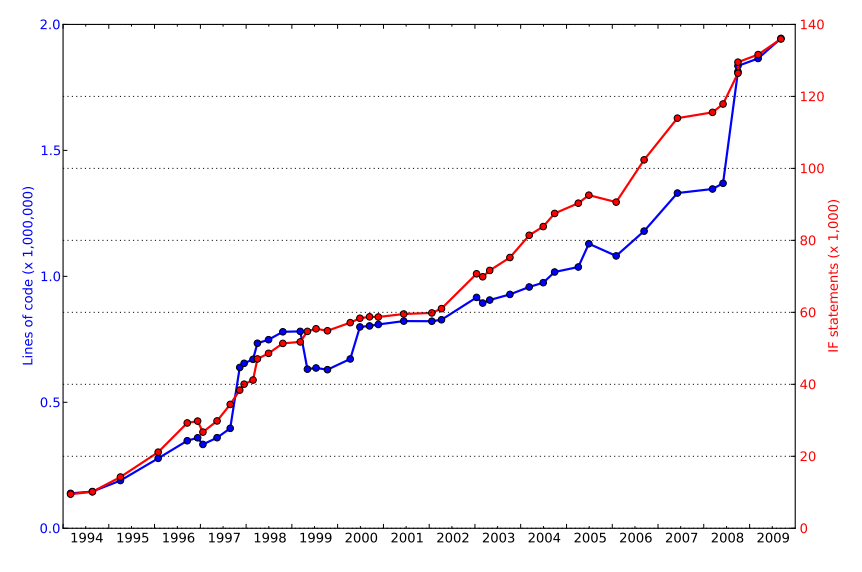

It means growth of maintenance, development costs, and number of bugs.

**CECMWF** 

## Current situation in the IFS

- 
- Most high level routines don't have arguments (global variables).
	- $\blacktriangleright$  Assumes that there is only one state, one set of observations, one...
	- $\triangleright$  Algorithms not envisaged at the outset (25+ years ago) are extremely difficult to implement.
- Setup routines are separated from the rest of the code.
	- All variables have to be accessible from four places (*module*, namelist, setup, subroutine) instead of one.
- **•** Entities are not always independent.
	- $\blacktriangleright$  H<sup>T</sup>R<sup>-1</sup>H is one piece (jumble) of code.
- No structure exists to manipulate vectors in observation space (or in model space!).
	- $\triangleright$  Observation space algorithms are practically impossible to implement.
- $\bullet$  The nonlinear model M can only be integrated once per execution.
	- Algorithms that require several calls to  $M$  can only be written at script level.
	- It is not possible to run 4D-Var in one executable which affects performance.
- In practice, only one resolution can be used per execution.

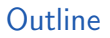

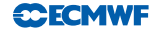

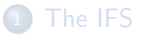

#### 2 OOPS Design: Abstract Level

<sup>3</sup> Implementing the Abstract Design: Building Blocks

<sup>4</sup> Implementing the Abstract Design: Applications

#### <sup>5</sup> Some General Comments

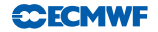

• What is data assimilation?

Data assimilation is finding the best estimate (analysis) of the state of the atmosphere (or system of interest) given a previous estimate of the state (background) and recent observations of the system.

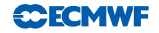

• What is data assimilation?

Data assimilation is finding the best estimate (analysis) of the state of the atmosphere (or system of interest) given a previous estimate of the state (background) and recent observations of the system.

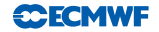

• What is data assimilation?

Data assimilation is finding the best estimate (analysis) of the state of the atmosphere (or system of interest) given a previous estimate of the state (background) and recent observations of the system.

States :

**Observations** :

• What is data assimilation?

Data assimilation is finding the best estimate (analysis) of the state of the atmosphere (or system of interest) given a previous estimate of the state (background) and recent observations of the system.

- States properties:
	- Input, output (raw or post-processed).
	- $\blacktriangleright$  Interpolate.
	- $\triangleright$  Move forward in time (using the model).
	- $\triangleright$  Copy, assign.
- **o** Observations :

• What is data assimilation?

Data assimilation is finding the best estimate (analysis) of the state of the atmosphere (or system of interest) given a previous estimate of the state (background) and recent observations of the system.

- States properties:
	- Input, output (raw or post-processed).
	- $\blacktriangleright$  Interpolate.
	- $\triangleright$  Move forward in time (using the model).
	- $\blacktriangleright$  Copy, assign.
- Observations properties:
	- $\blacktriangleright$  Input, output.
	- $\triangleright$  Compute observation equivalent from a state (observation operator).
	- $\blacktriangleright$  Copy, assign.
• What is data assimilation?

Data assimilation is finding the best estimate (analysis) of the state of the atmosphere (or system of interest) given a previous estimate of the state (background) and recent observations of the system.

- States properties:
	- Input, output (raw or post-processed).
	- $\blacktriangleright$  Interpolate.
	- $\triangleright$  Move forward in time (using the model).
	- $\triangleright$  Copy, assign.
- Observations properties:
	- $\blacktriangleright$  Input, output.
	- $\triangleright$  Compute observation equivalent from a state (observation operator).
	- $\blacktriangleright$  Copy, assign.
- We don't need to know how these operations are performed, how the states are represented or how the observations are stored.

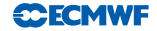

$$
J(\mathbf{x}) = \frac{1}{2}(\mathbf{x}_0 - \mathbf{x}_b)^T \mathbf{B}^{-1}(\mathbf{x}_0 - \mathbf{x}_b) + \frac{1}{2} \sum_{i=0}^n [\mathcal{H}(\mathbf{x}_i) - \mathbf{y}_i]^T \mathbf{R}_i^{-1} [\mathcal{H}(\mathbf{x}_i) - \mathbf{y}_i]
$$

**o** Increments:

- $\blacktriangleright$  Basic linear algebra operators,
- $\blacktriangleright$  Evolve forward in time linearly and backwards with adjoint.
- $\triangleright$  Compute as difference between states, add to state.

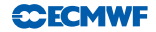

$$
J(\mathbf{x}) = \frac{1}{2}(\mathbf{x}_0 - \mathbf{x}_b)^T \mathbf{B}^{-1}(\mathbf{x}_0 - \mathbf{x}_b) + \frac{1}{2} \sum_{i=0}^n [\mathcal{H}(\mathbf{x}_i) - \mathbf{y}_i]^T \mathbf{R}_i^{-1} [\mathcal{H}(\mathbf{x}_i) - \mathbf{y}_i]
$$

**o** Increments:

- $\triangleright$  Basic linear algebra operators,
- $\blacktriangleright$  Evolve forward in time linearly and backwards with adjoint.
- $\triangleright$  Compute as difference between states, add to state.

#### • Departures:

- $\blacktriangleright$  Basic linear algebra operators,
- $\triangleright$  Compute as difference between observations, add to observations,
- $\triangleright$  Compute as linear variation in observation equivalent as a result of a variation of the state (linearized observation operator).
- $\triangleright$  Output (for diagnostics).

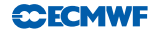

$$
J(\mathbf{x}) = \frac{1}{2}(\mathbf{x}_0 - \mathbf{x}_b)^T \mathbf{B}^{-1}(\mathbf{x}_0 - \mathbf{x}_b) + \frac{1}{2} \sum_{i=0}^n [\mathcal{H}(\mathbf{x}_i) - \mathbf{y}_i]^T \mathbf{R}_i^{-1} [\mathcal{H}(\mathbf{x}_i) - \mathbf{y}_i]
$$

**o** Increments:

- $\triangleright$  Basic linear algebra operators,
- $\blacktriangleright$  Evolve forward in time linearly and backwards with adjoint.
- $\triangleright$  Compute as difference between states, add to state.

#### • Departures:

- $\blacktriangleright$  Basic linear algebra operators,
- $\triangleright$  Compute as difference between observations, add to observations,
- $\triangleright$  Compute as linear variation in observation equivalent as a result of a variation of the state (linearized observation operator).
- $\triangleright$  Output (for diagnostics).

#### **• Covariance matrices:**

- $\blacktriangleright$  Setup,
- $\triangleright$  Multiply by matrix (and possibly its inverse).

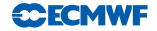

## OOPS Abstract Design

$$
J(\mathbf{x}) = \frac{1}{2}(\mathbf{x}_0 - \mathbf{x}_b)^T \mathbf{B}^{-1}(\mathbf{x}_0 - \mathbf{x}_b) + \frac{1}{2} \sum_{i=0}^n [\mathcal{H}(\mathbf{x}_i) - \mathbf{y}_i]^T \mathbf{R}_i^{-1} [\mathcal{H}(\mathbf{x}_i) - \mathbf{y}_i]
$$

- The 4D-Var problem, and the algorithm to solve it, can be described with a very limited number of entities:
	- $\triangleright$  Vectors: x, y, g and  $\delta$ x.
	- $\triangleright$  Covariances matrices: **B**, **R** (and eventually **Q**).
	- $\blacktriangleright$  Two operators and their linearised counterparts:  $\mathcal{M}$ , **M**, **M**<sup>T</sup>,  $\mathcal{H}$ , **H**, **H**<sup>T</sup>.
- All data assimilation schemes manipulate the same limited number of entities.
- For future (unknown) developments these entities should be easily available and reusable.
- We have not mentioned any details about how any of the operations are performed, how data is stored or what the model represents.

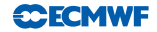

### OOPS Abstract Design

- OOPS is independent of the model and the physical system it represents.
- Flexibility (including yet unknown future development) requires that this goes both ways.
- The Models do not know about the high level algorithm currently being run:
	- $\blacktriangleright$  All actions are driven by OOPS,
	- $\blacktriangleright$  All data, input and output, is passed by arguments.
- Models interfaces must be general enough to cater for all cases, and detailed enough to be able to perform the required actions.
- OOPS currently stops at the level of the calls to the forecast model and observation operators but the same principle could be applied at any level.

# OOPS Abstract Design

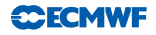

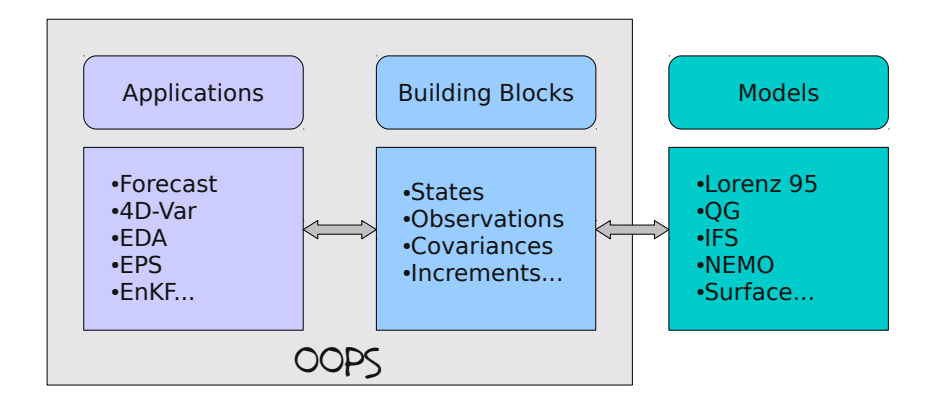

- The high levels Applications use abstract building blocks.
- The Models implement the building blocks.
- OOPS is independent of the Model being driven.

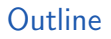

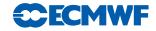

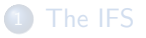

#### OOPS Design: Abstract Level

#### Implementing the Abstract Design: Building Blocks

Implementing the Abstract Design: Applications

#### Some General Comments

# OOPS Implementation

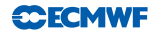

- We have defined a small set of abstract classes that encompasses most entities required for data assimilation.
	- $\triangleright$  Biases (model and observations) will also be needed.
- For practical implementation, a few more classes will be useful.
- Utility classes:
	- ▶ Config, DateTime, Duration, Logger...
- Auxiliary classes:
	- $\triangleright$  Geometry, ModelConfiguration, TLM (Trajectory), Locations, ModelAtLocations (GOM)

# OOPS Classes

- OOPS requires a consistent set of classes that work together with predefined interfaces:
- $\blacktriangleright$  In model space:
	- 1. Geometry
	- 2. State
	- 3. Increment
	- 4. ModelConfiguration
	- 5. LinearModel (Trajectory)
- $\blacktriangleright$  In observation space:
	- 6. ObsOperator
	- 7. ObsAuxControl;
	- 8. ObsAuxIncrement;
	- 9. ObsVector
	- 10. ObsOperatorTrajectory;
	- Approximately 100 methods to be implemented (in Fortran or not).
	- Observation and model errors (biases) will be added.
- $\blacktriangleright$  To make the link:
	- 11. Locations
	- 12. ModelAtLocations
- $\blacktriangleright$  Covariance matrices (if generic ones are not used):
	- 13. Model space (B and Q)
	- 14. Observation space (R)
	- 15. Localization (4D-Ens-Var)

**CCFCMWF** 

# Model Trait Definition

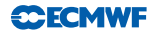

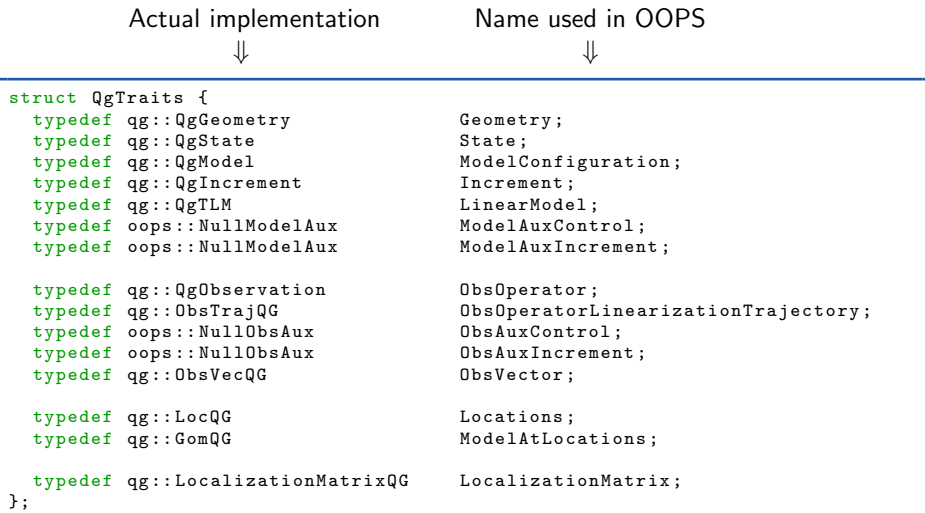

The trait is used as a template argument <MODEL>: compile time polymorphism.

# Model Trait Definition

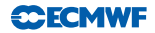

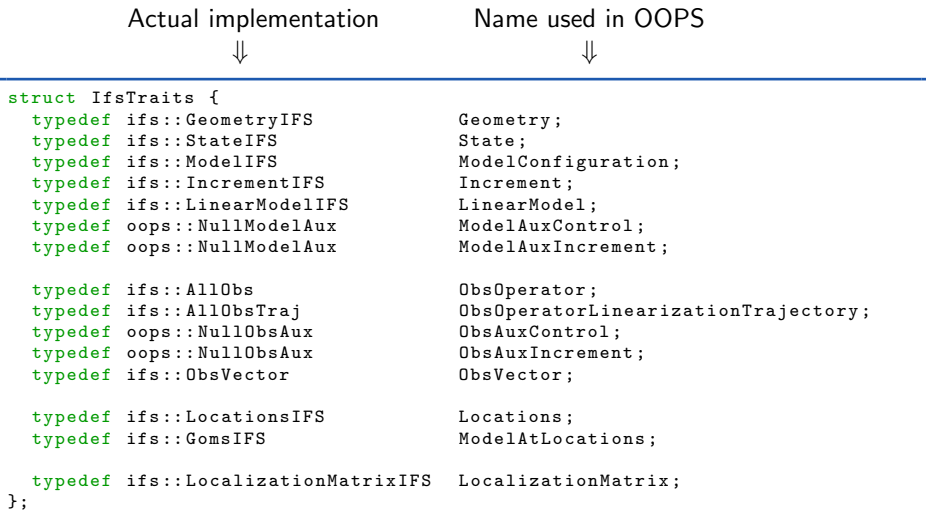

The trait is used as a template argument <MODEL>: compile time polymorphism.

# Run time vs. Compile time polymorphism

The model is chosen at compile time via template instantiation.

```
# include " mains / RunQg .h"
#include "model/QgTraits.h"
# include " oops / runs / Forecast .h"
int main (int argc, char ** argv) {
  qg :: RunQg < oops :: Forecast < qg :: QgTraits > > run ( argc , argv );
  int info = run . execute ();
  return info ;
};
```
ifs :: RunIfs < oops :: Forecast < ifs :: IfsTraits > > run ( argc , argv );

- The covariance matrices are chosen at run time because some are generic (Ensemble or hybrid  $B$ , diagonal  $R$ ).
- The classes in the trait definition might be abstract base classes (see QgObservation).

# Source code

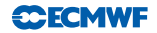

- Top level scientific code in src/oops/runs
- The structure for oops source code is:

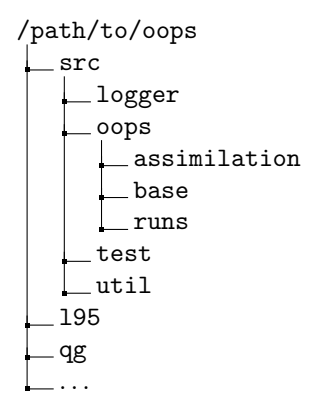

#### Forecast class

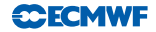

```
namespace oops {
template <typename MODEL > class Forecast {
   typedef typename MODEL::Geometry<br>typedef typename MODEL::ModelAuxControl     ModelAuxCtrl_;
   typedef typename MODEL:: ModelAuxControl ModelAuxCtrl_<br>typedef typename MODEL:: ModelConfiguration ModelConfig:
   typedef typename MODEL:: ModelConfiguration ModelConfiguration & ModelConfiguration ; ModelConfiguration ; external in the state \cdottypedef typename MODEL:: State
 public :
   Forecast () {}
   ~ Forecast () {}
   int execute (const util:: Config &)
};
    } // namespace oops
```
- The typedefs are aliases to shorter names to avoid repeating the entire name: typename MODEL::Geometry
- MODEL:: Geometry would have been nicer but in many places it is not enough...
- The short names are consistent throughout the code (generated by script).

#### Forecast class

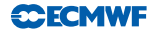

```
int execute ( const util :: Config & fullConfig ) {
// Setup resolution
    const util:: Config resolConfig (fullConfig, "resolution");
    const Geometry_ resol(resolConfig);
// Setup ModelConfig_
    const util :: Config modelConfig ( fullConfig , " model ");
    const ModelConfig_ model ( resol , modelConfig );
// Setup initial state
    const util :: Config initialConfig ( fullConfig , " initial ");
    LOG ( Configs ) << "Initial configuration is: \n" << initialConfig;
    ModelState < MODEL > xx ( model , initialConfig );
    LOGS (Info, Test) << "Initial state:" << xx;
// Setup augmented state
    ModelAuxCtrl_ moderr ( initialConfig );
// Setup times
    const util:: Duration fclength (fullConfig.getData("forecast_length"));
    const util :: DateTime bgndate ( xx . validTime ());
    const util :: DateTime enddate ( bgndate + fclength );
    LOG(Info) << "Running forecast from " << br/>bgndate << " to " << enddate;
// Setup forecast outputs
    PostProcessor < State > post ;
    const util :: Config outConfig ( fullConfig , " output ");
    post.enrollProcessor(new StateWriter<State >(bgndate, outConfig));
// Run forecast
    xx . forecast ( moderr , fclength , post );
    LOGS (Info, Test) << "Final state:" << xx:
    return 0;
  }
```
# A simple class: Geometry (L95)

```
class Resolution {
public :
  explicit Resolution ( const util :: Config & conf) : resol_( conf.getInt (" resol"))
  Resolution (const Resolution & other): resol ( other . resol ) \{ \}~ Resolution () {}
  int toFortran () const { return resol_ ;}
 friend std:: ostream & operator<< (std:: ostream &, const Resolution &);
private :
  const int resol_ ;
};
```
• OOPS expects very little from such a class.

Some method are specific and not used by OOPS (toFortran).

**CECMW** 

# Increment (L95)

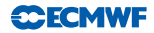

```
class IncrementL95: public FieldL95, public oops:: GeneralizedDepartures,
                     private util :: ObjectCounter < IncrementL95 > {
 public :
  static const std:: string classname () { return "lorenz95:: IncrementL95" : }
/// Constructor , destructor
  IncrementL95 (const Resolution &, const oops :: Variables &, const util :: DateTime
  IncrementL95 ( const IncrementL95 &, const Resolution &);
  IncrementL95 ( const IncrementL95 &, const bool copy = true );
  virtual "IncrementL95();
/// Basic operators
  void diff (const StateL95 &, const StateL95 &);
  IncrementL95 & operator =( const IncrementL95 &);
  IncrementL95 & operator +=( const IncrementL95 &);
  IncrementL95 & operator -=( const IncrementL95 &);
  IncrementL95 & operator *=( const double &);
  void zero ();
  void axpy (const double k, const IncrementL95 k, const bool check = true);
  double dot product with ( const IncrementL95 &) const ;
  void schur_product_with ( const IncrementL95 &);
  void timeUpdate (const util:: Duration &);
```
The compiler will check the types of the arguments during template instantiation. Run-time polymorphism would require downcasting.

# Increment (L95)

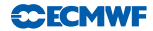

```
class IncrementL95 : public FieldL95 , public oops :: GeneralizedDepartures ,
                     private util :: ObjectCounter < IncrementL95 > {
public :
/// Interpolate to observation location
  void interpolateTL (const LocsL95 &, GomL95 &) const;
 void interpolateAD (const LocsL95 &, const GomL95 &);
1/7 Access to data... Could we do without that?
  FieldF90 ** getFields () { return FieldL95 :: toFortran ();}
  const FieldF90 * const * getFields () const { return FieldL95 :: toFortran ();}
 protected :
  void initTL (const TLML95 &);
 void initAD (const TLML95 &):
 void stepTL ( const TLML95 &, const ModelError &);
  void stepAD (const TLML95 &, ModelError &);
  void accumul ( const double & zz, const StateL95 & xx);
};
```
- **•** States are similar but without the linear algebra.
- States and Increments are used by OOPS directly.
- OOPS also adds functionality by defining sub-classes (decorator).

# ModelState and ModelIncrement

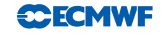

```
template <typename MODEL > class ModelState : public MODEL :: State ,
                 private util :: ObjectCounter < ModelState < MODEL > >
{
  typedef typename MODEL:: ModelAuxControl ModelAuxCtrl_;<br>typedef typename MODEL:: ModelConfiguration ModelConfig_;
  typedef typename MODEL::ModelConfiguration ModelCo<br>typedef typename MODEL::State ; $tate_;
  typedef typename MODEL :: State
 public :
  ModelState (const ModelConfig &, const util: : Config &);
  ModelState (const State &, const ModelConfig &);
  ~ ModelState ();
/// Run a forecast
  void forecast (const ModelAuxCtrl &, const util: : Duration &,
                   PostProcessor < State > &):
  static const std:: string classname () { return "ModelState"; }
 private :
  const ModelConfig_ & model_ ;
};
```
- It is a templated class, the template argument is a model trait.
- Note the reference to a ModelConfig object.

## ModelState and ModelIncrement

```
template < typename MODEL >
void ModelState<MODEL>::forecast(const ModelAuxCtrl & mctl, const util:: Duration & len,
                                   PostProcessor < State_ > & post ) {
  const util :: DateTime end ( validTime () + len );
  LOG(Info) << "ModelState:forecast: Starting forecast, time is " << validTime();
  LOG(Info) << "Start NL" << *this:
  post.initialize(validTime(), end, model .timestep());
  this->init (model );
  post . process (* this );
  while (validTime() < end)this->step(model , mctl);
    post . process (* this );
  }
  ASSERT ( validTime () == end );
  post . finalize ();
  LOG(Info) << "ModelState:forecast: Finished forecast, time is " << validTime();
  LOG(Info) << "End NL" << *this:
}
```
- forecast calls the PostProcessors at each time step (Observer pattern).
- PostProcessors are very generic: I/O, FullPos, print information...
- It is the responsibility of the PostProcessors to know when and what actions are needed, not of the model.
- The responsibility of the model (step) is to move the state in time, nothing else.

#### **Observations**

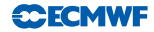

```
template <typename MODEL > class Observations {
public :
 Observations ( const util :: Config k, const util :: DateTime k, const util :: DateTime k);
 Observations (const Observations k, const bool copyObs = true);
 ~ Observations ();
 Observations & operator=(const Observations &);
/// Interactions with Departures
 Departures_ * newDepartures ( const std :: string & name = "") const ;
 Departures_ operator -( const Observations & other ) const ;
 Observations & operator +=( const Departures_ &);
/// Get GOM
 GOM_ * newGOM ( const util :: DateTime &, const util :: DateTime &) const ;
/// Get observations locations
 ObsLocations_ * locations ( const util :: DateTime &, const util :: DateTime &) const ;
/// Get observation operator trajectory
 ObsOpTraj_ * newObsTraj () const ;
/// Compute observations equivalents
 void runObsOperator(const GOM &, const ObsAuxCtrl &);
 void runObsOperator(const GOM_ &, const ObsAuxCtrl_ &, ObsOpTraj_ &);
/// Save observations values
 void save (const std:: string &) const:
/// Print human readable observations informations
 friend std:: ostream & operator << <> (std:: ostream &, const Observations &);
```
## **Observations**

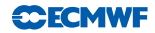

```
template <typename MODEL > class Observations {
 public :
// continued ...
/// Generate observation distribution
  void generateDistribution (const util:: Config &):
/// Start of assimilation window
  const util :: DateTime & windowStart () const { return winbgn_ ;}
/// End of assimilation window
  const util :: DateTime & windowEnd () const { return winend_ ;}
/// Double despatch for obs error covariance methods
  ObsErrorBase_ * helpCovarCreate ( const util :: Config & conf ) const ;
  void helpCovarLinearize ( ObsErrorBase_ & R) const { R. linearize (* obs_ );}
 private :
  boost :: shared_ptr < ObsOperator_ > oper_ ;
  boost :: scoped_ptr < ObsVector_ > obs_ ;
  const util :: DateTime winbgn_ ;
  const util :: DateTime winend_ ;
};
```
- The double despatch is a technique to preserve the encapsulation.
- The smart pointers take care of the memory mangement for us.

# State-Observations Interactions

- Two classes make the link between the model and observation spaces:
	- $\blacktriangleright$  Locations
	- $\triangleright$  ModelAtLocations
- The computation of observations equivalents is done in a PostProcessor:
	- 1. Ask the Observations for a list of locations where there are observations (at the current time)
	- 2. Ask the State for the model values at these locations
	- 3. Ask the ObsOperator to compute the observations equivalents given the model values at observations locations.

# State-Observations Interactions

- Two classes make the link between the model and observation spaces:
	- $\blacktriangleright$  Locations
	- $\triangleright$  ModelAtLocations
- The computation of observations equivalents is done in a PostProcessor:
	- 1. Ask the Observations for a list of locations where there are observations (at the current time)
	- 2. Ask the State for the model values at these locations
	- 3. Ask the ObsOperator to compute the observations equivalents given the model values at observations locations.
- Last step can be performed on the fly or in the finalize method (memory vs. load balancing).
- The traits ensure the arguments types are compatible. There is no magic interpolation from any grid to any location in OOPS.
- Preserves encapsulation (model grid not visible in observation operator).

# State-Observations Interactions

- Two classes make the link between the model and observation spaces:
	- $\blacktriangleright$  Locations
	- $\triangleright$  ModelAtLocations
- The computation of observations equivalents is done in a PostProcessor:
	- 1. Ask the Observations for a list of locations where there are observations (at the current time)
	- 2. Ask the State for the model values at these locations
	- 3. Ask the ObsOperator to compute the observations equivalents given the model values at observations locations.
- Last step can be performed on the fly or in the finalize method (memory vs. load balancing).
- The traits ensure the arguments types are compatible. There is no magic interpolation from any grid to any location in OOPS.
- Preserves encapsulation (model grid not visible in observation operator).
- But it's up to each model implementation: OOPS does not prevent copying the full State in the GOM...

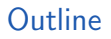

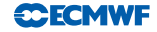

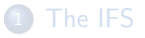

- OOPS Design: Abstract Level
- Implementing the Abstract Design: Building Blocks
- Implementing the Abstract Design: Applications
- Some General Comments

# Cost Function Design

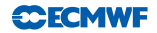

- Naive approach:
	- $\triangleright$  One object for each term of the cost function.
	- $\triangleright$  Compute each term (or gradient) and add them together.
	- Problem: The model is run several times  $(J_o, J_c, J_q)$

# Cost Function Design

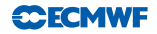

- Naive approach:
	- $\triangleright$  One object for each term of the cost function.
	- $\triangleright$  Compute each term (or gradient) and add them together.
	- Problem: The model is run several times  $(J_0, J_c, J_a)$
- Another naive approach:
	- $\triangleright$  Run the model once and store the full 4D state.
	- $\triangleright$  Compute each term (or gradient) and add them together.
	- Problem: The full 4D state is too big (for us).

# Cost Function Design

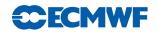

- Naive approach:
	- $\triangleright$  One object for each term of the cost function.
	- $\triangleright$  Compute each term (or gradient) and add them together.
	- Problem: The model is run several times  $(J_0, J_c, J_q)$
- Another naive approach:
	- $\triangleright$  Run the model once and store the full 4D state.
	- $\triangleright$  Compute each term (or gradient) and add them together.
	- Problem: The full 4D state is too big (for us).
- A feasible approach:
	- $\blacktriangleright$  Run the model once.
	- $\triangleright$  Compute each term (or gradient) on the fly while the model is running.
	- $\blacktriangleright$  Add all the terms together.

# Cost Function Implementation

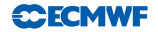

- One class for each term (more flexible).
- Call a method on each object on the fly while the model is running.
	- $\triangleright$  Uses the PostProcessor structure already in place (observer pattern).
	- $\triangleright$  Finalize each term and add the terms together at the end.
- The terms can be re-used (or not) for various formulations (3D-Var, 4D-Var, weak constraint, 4D-Ens-Var...).
- Each formulation derives from an abstract CostFunction base class.
	- $\triangleright$  Code duplication between strong and weak constraint 4D-Var: use in the same derived class (weak constraint) or write the weak constraint 4D-Var as a sum of strong constraint terms for each sub-window.
	- It was decided to keep 3D-Var and 4D-Var for readability reasons.
	- $\triangleright$  The choice of cost function is made at run time via a factory.

## Cost Function Base Class

#### **CECMWF**

```
template < typename MODEL > class CostFunction : private boost :: noncopyable {
 public :
  explicit CostFunction ( const ModelConfig k);
  virtual ~ CostFunction () {}
  double evaluate ( const CtrlVar &, const util :: Config &, PostProcessor < State > &) const ;
  double linearize (const CtrlVar &, const util:: Config &, PostProcessor <State > &);
  virtual void runTLM (CtrlInc &,
                       PostProcessor < Increment >&. PostProcessorTL < Increment >&) const =0;
  virtual void runADJ (CtrlInc &,
                       PostProcessor < Increment >&. PostProcessorAD < Increment >&) const =0;
  void addIncrement ( CtrlVar_ &, const CtrlInc_ &,
                     PostProcessor < Increment > post = PostProcessor < Increment >() ) const ;
  void resetLinearization ();
  /// Access to Jb and other terms of the cost function
  const CostJbBase < MODEL > & ib () const {return * ib ; }
  const CostBase & iterm ( const unsigned ii) const { return iterms [ ii ]; }
  /// Cost function gradient at first guess .
  CtrlInc_ getGradientFG () const ;
 private :
  virtual void runNL ( CtrlVar_ &, PostProcessor < State_>&) const =0;
// Data members
  const ModelConfig_ & model_ ;
  boost :: scoped_ptr < CostJbBase < MODEL > > jb_ ;
  boost :: ptr_vector < CostBase_ > jterms_ ;
  boost :: ptr_vector < LinearModel_ > tlm_ ;
};
```
A few methods have been removed for the presentation.

# Cost Function Base Class

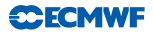

```
template < typename MODEL >
double CostFunction <MODEL>:: evaluate (const CtrlVar_ & fguess,
                                        const util:: Config & config,
                                        PostProcessor<State_> & post) const {
// Setup terms of cost function
  PostProcessor <State_> pp(post);
  for (unsigned ji = 0; ji < jterms_.size(): ++ii) {
    pp.enrollProcessor(jterms_[jj].initialize(fguess));
  }
// Run NL model
  CtrlVar_ xx (fguess);
  this -> runnNL (xx, pp);
// Cost function value
  const util :: Config diagnostic ( config , " diagnostics ", true );
  double zzz = ib \rightarrow evaluate ( fguess, xx );
  for (unsigned ji = 0; ji < jterms_.size(); ++ji) {
    zzz += jterms_ [ jj ]. finalize ( diagnostic );
  }
  LOGS (Info. Test) \leq "CostFunction: Nonlinear J = " \leq zzz:
  return zzz ;
}
```
- Saving the model linearization trajectory is also the responsibility of a PostProcessor.
- Only  $J_h$  has a special role.

# 4D-Var Cost Function

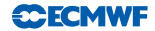

```
template < typename MODEL > class CostFct4DVar : public CostFunction < MODEL > {
 public :
  CostFct4DVar (const util:: Config &, const ModelConfig &);
  ~ CostFct4DVar () {}
  void runTLM (CtrlInc &.
                PostProcessor < Increment >&. PostProcessorTL < Increment >&) const ;
  void runADJ (CtrlInc_ &,
                PostProcessor < Increment_ >& , PostProcessorAD < Increment_ >&) const ;
 private :
  void runNL ( Ctrl Var &, PostProcessor < State > &) const ;
  void addIncr ( CtrlVar_ &, const CtrlInc_ & , PostProcessor < Increment_ >&) const ;
  CostJb<MODEL> * newJb(const util::Config &, const Geometry_ &) const;<br>CostJo<MODEL> * newJo(const util::Config &) const:
                        * newJo (const util:: Config &) const:
  CostTermBase < MODEL > * newJc ( const util :: Config &, const Geometry_ &) const ;
  util :: Duration windowLength_ ;
  util:: DateTime windowBegin :
  util:: DateTime windowEnd :
};
```
**•** Specific implementations of abstract methods from the base class.

# Using the Cost Function

• The cost function is created by a factory according to the configuration (src/oops/runs/Variational.h)

```
// Setup cost function
  const util:: Config cfConf (fullConfig, "cost_function");
  boost :: scoped_ptr < CostFunction < MODEL > >
      J( CostFactory < MODEL >:: create ( cfConf , model ));
```
- $\triangleright$  A smart pointer is used to take ownership of the pointer returned by the factory...
- $\blacktriangleright$  because the factory cannot return a reference.
- It is very easy to add new cost function implementations.
- **4D-Ens-Var was added in a few hours.** 
	- $\triangleright$  OO is not magic and will not solve scientific questions by itself.
	- $\triangleright$  Scientific questions (localization) remain but scientific work can start.
	- $\triangleright$  Weeks of work would have been necessary in the IFS.

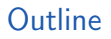

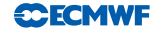

# The IFS

- <sup>2</sup> OOPS Design: Abstract Level
- <sup>3</sup> Implementing the Abstract Design: Building Blocks
- <sup>4</sup> Implementing the Abstract Design: Applications

#### <sup>5</sup> Some General Comments
## General Comments about OO Design

- Who owns each object?
- Who has responsibility for a given piece of information? For a given action?
- $\bullet$  One class  $==$  one responsibility
	- $\triangleright$  Don't do too much but do it well.
	- $\blacktriangleright$  Focus on one problem at a time.
	- $\triangleright$  Compose classes for more complex tasks.
- Use of smart pointers:
	- $\triangleright$  When possible use a reference,
	- If a reference won't do, try a scoped pointer,
	- If a scoped pointer doesn't work, try a shared pointer,
	- If a shared pointer doesn't work, try an auto (or unique) pointer,
	- $\triangleright$  Only if all else fails use a plain pointer (risk of memory leak, lacks information about the intent of the design).